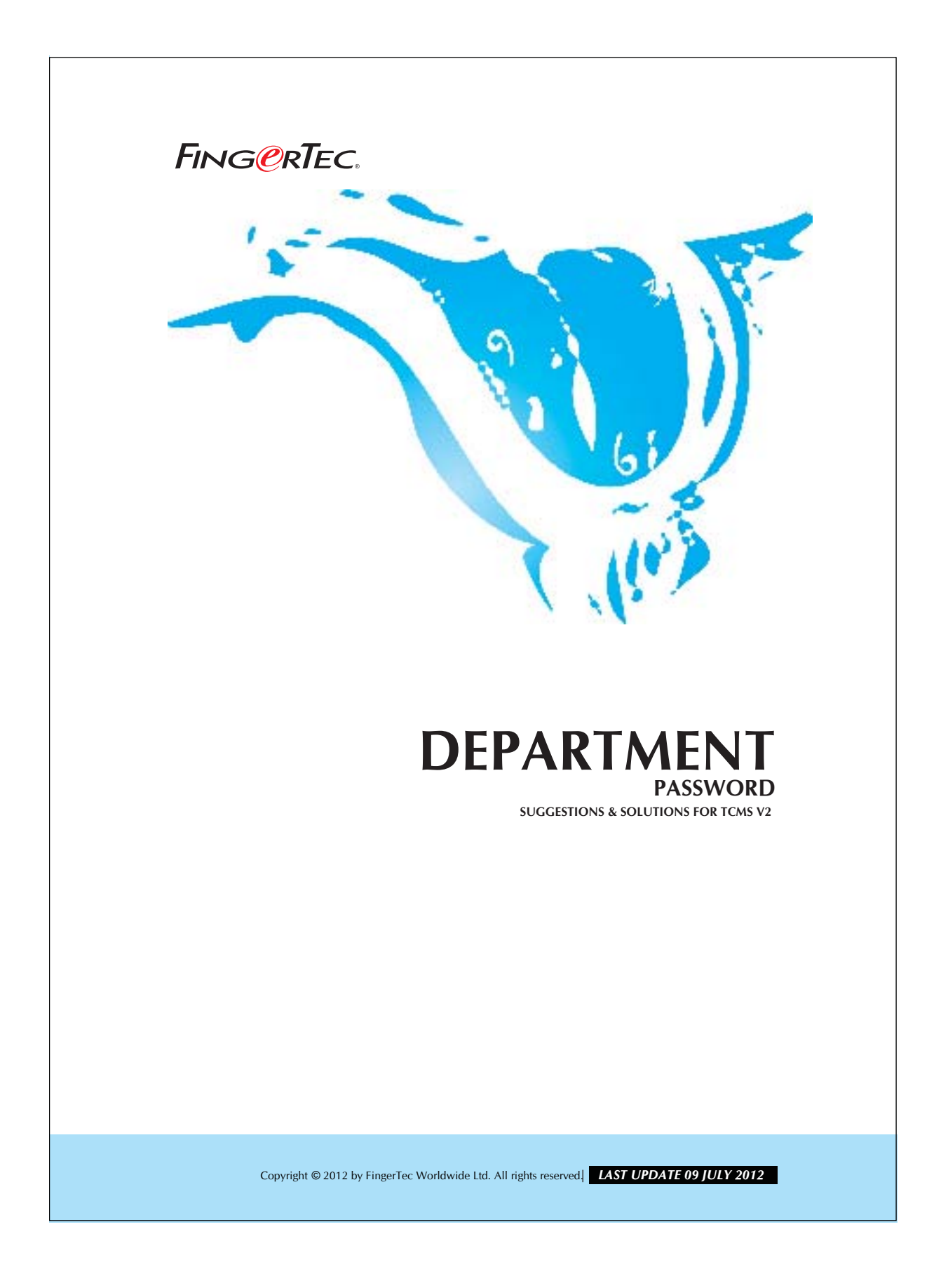

## **FINGCRIEC** DEPARTMENT PASSWORD

You can assign password to allow head of department to login to TCMS. Person with department password can view and manipulating attendance data and reports of users, who is assigned under this particular department. Person with department password will not able to view all users' data. Please see the steps below to setup and use of department password.

## Step 1

Assigning department password

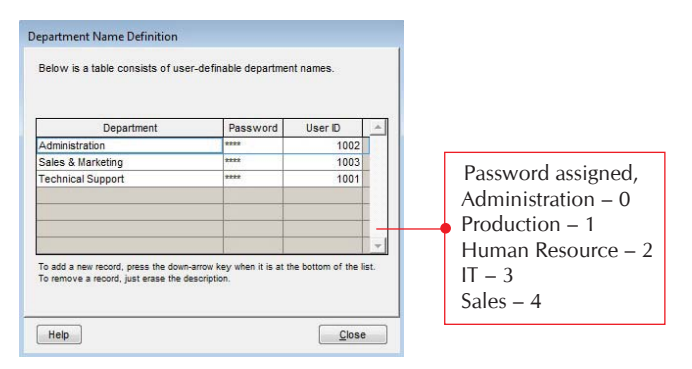

## Step 2 Enter TCMS v2

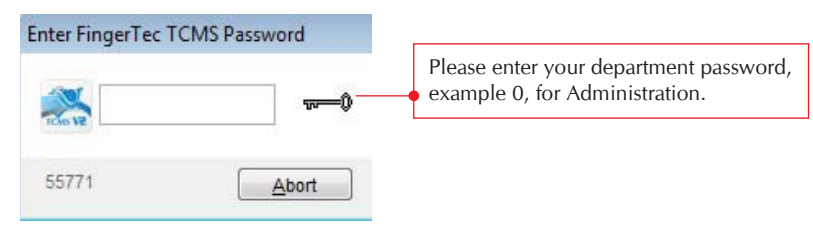

 You will see the interface of TCMS become as below, with fewer functions. The option FingerTec Biometric Settings and System Configuration are not available. Only the Administrator of FingerTec system is authorized to have these 2 options, when Administrator login by an Administrator password.

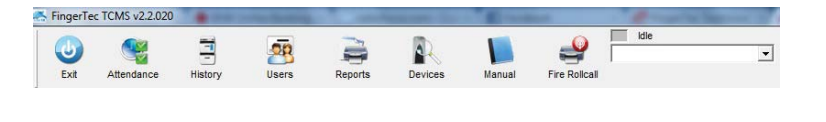

Copyright © 2012 by FingerTec Worldwide Ltd. All rights reserved. *LAST UPDATE 09 JULY 2012*

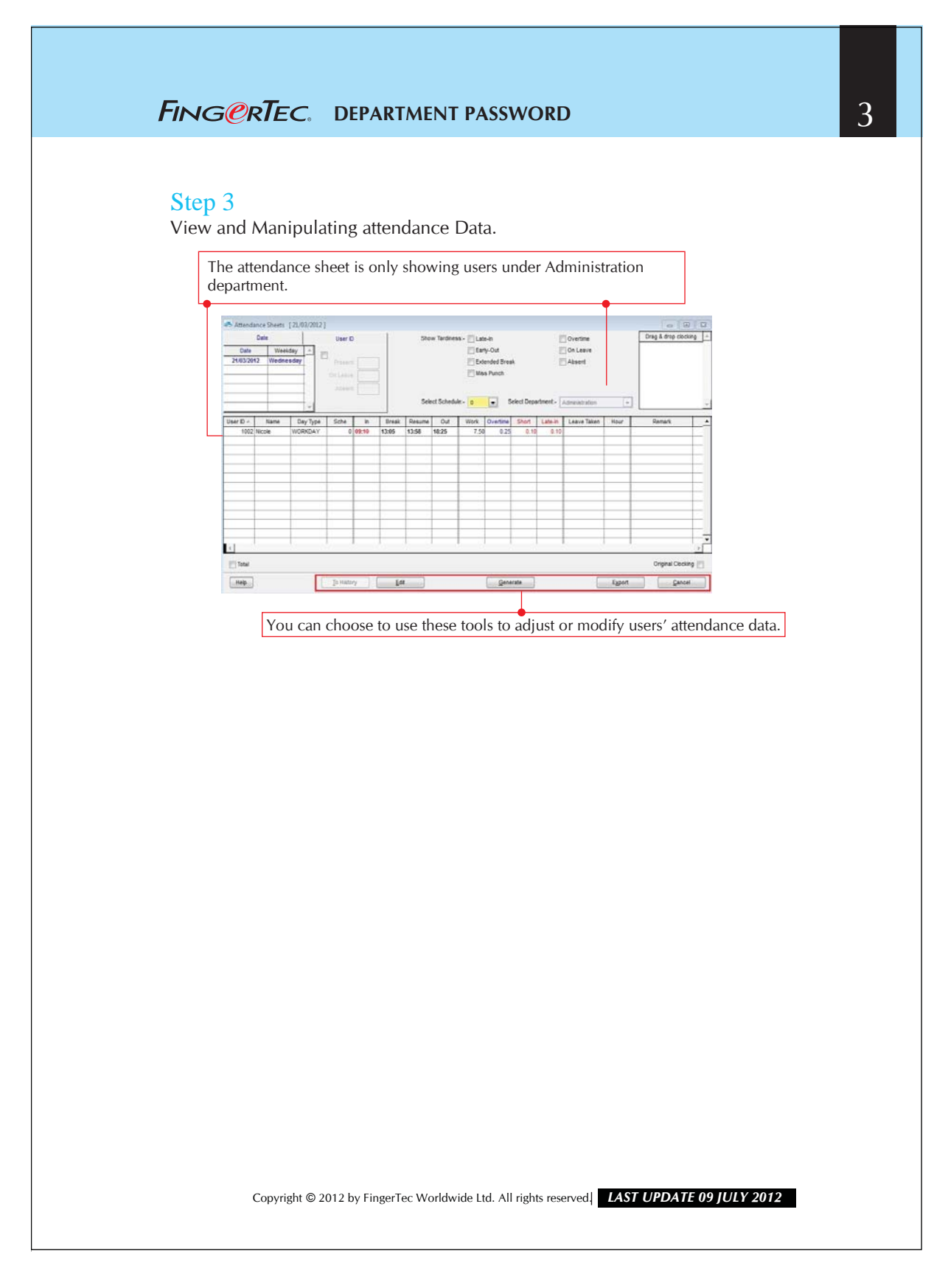